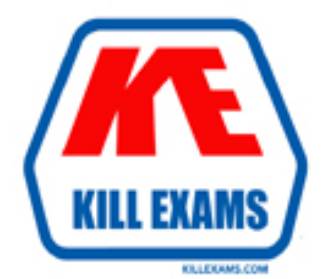

# **QUESTIONS & ANSWERS** Kill your exam at first Attempt

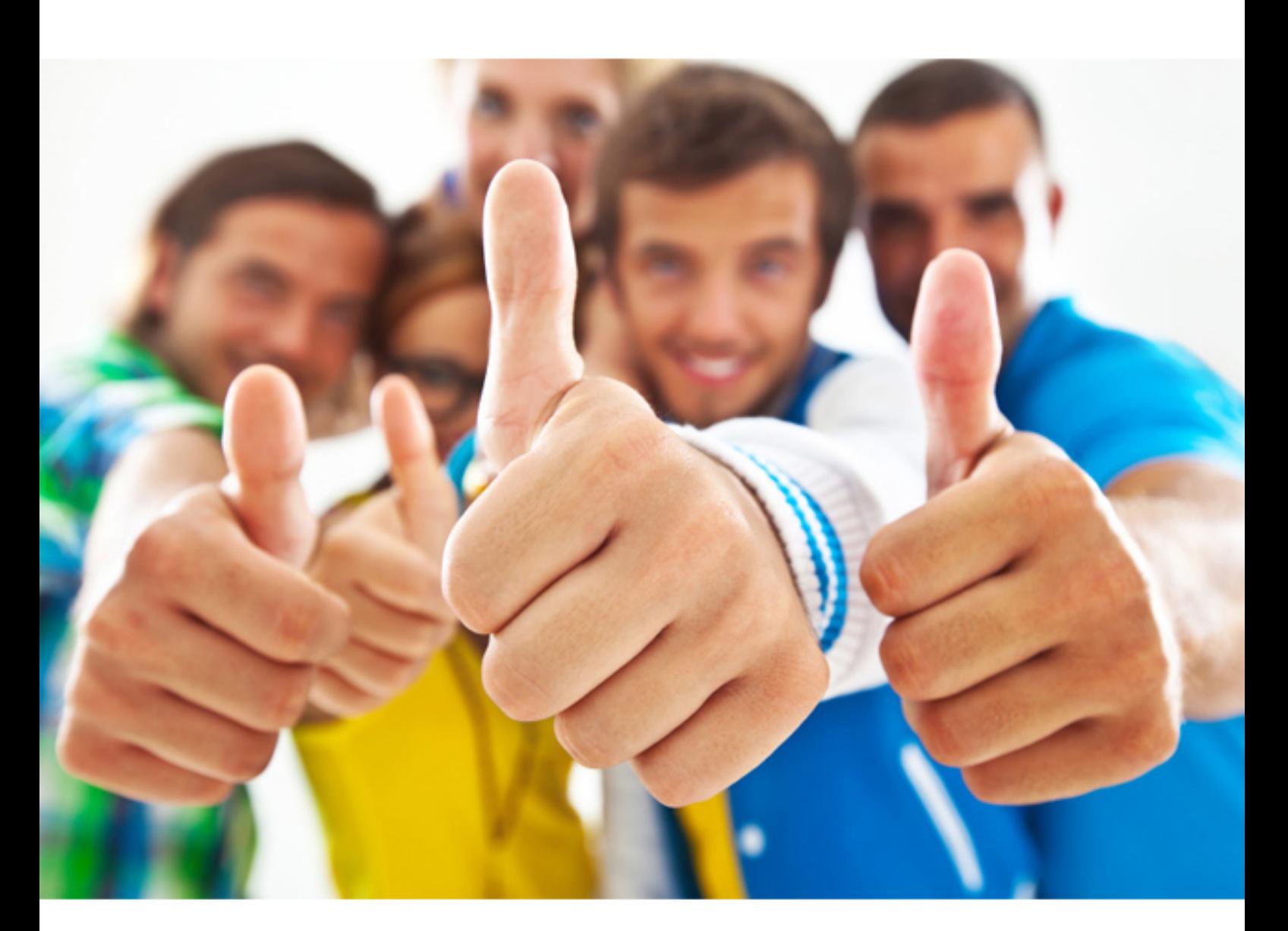

**3101 Avaya**

Avaya Aura(r) Communication Manager and CM Messaging - Embedded Maintenance

### Question: 68

A subscriber is connected to the server through a LAN session and accesses the subscriber mailbox using an email client but is not able to download message on the client computer.

(Choose Two) **A. Trusted Server Access = yes B. Trusted Server Access = no C. MCAPI Message Transfer = yes D. MCAPI Message Transfer – no E. MCAPI Access = yes**

Answer: A,C

*answer is fantastic.*

### Question: 69

When making a call outside of the system, a user periodically gets an audio message, "cannot complete call as dialed." Which commands helps diagnose this problem?

- **A. busyout/release trunk**
- **B. status trunk- group**
- **C. list trace station**
- **D. list trace tac**

### Answer: C

*absolutely right answer.*

### Question: 70

You need to create a now mailbox so that subscriber can send priority mail messages and file attachments using Internet Messaging. How do you enable a subscriber to send priority mail messages and file attachments using internet Messaging from the Messaging/ Administration > Subscriber Management COS Sections > PERMISSIONS > menu?

**A. Type = none** Priority Messages  $=$  yes  $MCAPI$  Message Transfer = yes,  $MCAPI$   $Access = yes$ **B. Type = call-answer,** Priority Messages yes MCAPI Message Transfer — no,  $MCAPI$   $Access = yes$ **C. Type – none.** Priority Messages = no, MCAPI Message transfer = yes,  $MCAPI$   $Access = yes$ **D. Type = call-answer** Priority Messages = yes,  $MCAPI$  message transfer = yes,  $MCAPI$  Access = no

### Answer: A

*authenticated answer.*

### Question: 71

A Communication Manager Messaging user reports that someone is accessing their mailbox and deleting messages. Which logs would you check to see who logins into the mailbox and message status

- **A. Administrators Log**
- **B. Subscriber Log**
- **C. Mailbox Log**
- **D. Activity Log**

Answer: A

*appropriate answer.*

Question: 72

Occasionally, a user in network region 1 lifts the handset to call a user In network region 2, and although the active red and green lights are operable, there is no dial tone.

- Which two possible causes should you investigate? (Choose two.)
- **A. IP Softphone not enabled on the station form**
- **B. H.323 and SIP endpoints are incompatible when used together**
- **C. DSP resources out of service**
- **D. Network Region incompatibly administered**
- **E. Station does not have a voice mailbox assigned**

Answer: C,D

*answer is efficient.*

Question: 73

In which two Interfaces can you look up a registered branch gateway serial number? (Choose two)

- **A. Browse Utility Server SMI**
- **B. System Access Terminal (SAT)**
- **C. CM System Management Interface (SMI)**
- **D. Gateway command line**
- **E. Linux command line**

Answer: B,D

*good answer.*

### Question: 74

You have administered a mailbox as an auto attendant but calls are not redirected when a presses 0 or  $*0$ . Which option is most likely cause?

**A. CALL TRANSFER OUT OP MESSAGING > Transfer Type dropdown menu > Enhanced cover**

**B. CALL TRANSFER OUT OP MESSAGING > transfer Type drop-down menu > Non**

**C. AUTOMATED ATTENDANT MENU> Treatment drop-down menu > call-answer.**

**D. AUTOMATED ATTENDANT MENU> Treatment drop-down menu**

### Answer: A

*answer is confirmed.*

### Question: 75

Which command would you use to determine whether an LSP is registering with Communication Manager?

- **A. List trace tac**
- **B. List trace station**
- **C. List trace ras**
- **D. list trace media-gateway**

Answer: C

*answer is reliable.*

Question: 76

You are planning a Communication Manager update

What two methods can be used to determine whether the update is service affecting? (Choose two)

- **A. Read the service-affecting conditions on the Patch Detail page in System Platform**
- **B. Read the service-affecting conditions on the Software Version page in the CM SMI**

**C. Read the service-affecting conditions on the Manage Updates page in the CM SMI**

**D. Read the service-affecting conditions In the PCN/PSN that accompanies the CM update.**

**E. Read the service-affecting conditions on the Virtual Machine Management pages In System**

Answer: A,D

**Explanation:** *74 Installing and Configuring Avaya AuraTM Communication Manager*

### Question: 77

A user reports that the caller's voice is loud enough but cannot be understood because of gaps in the voice (syllables or words missing). Which two issues can affect voice quality? (Choose two.)

- **A. Network latency**
- **B. Packet loss or jitter**
- **C. MEDPRO boards in the wrong slots.**
- **D. Hair pinning attempted across network regions**
- **E. shuffling attempted across Network Region**

Answer: A,B

**Explanation:** *Reference Page 286 Avaya Application Solutions IP Telephony Deployment Guide*

For More exams visit http://killexams.com

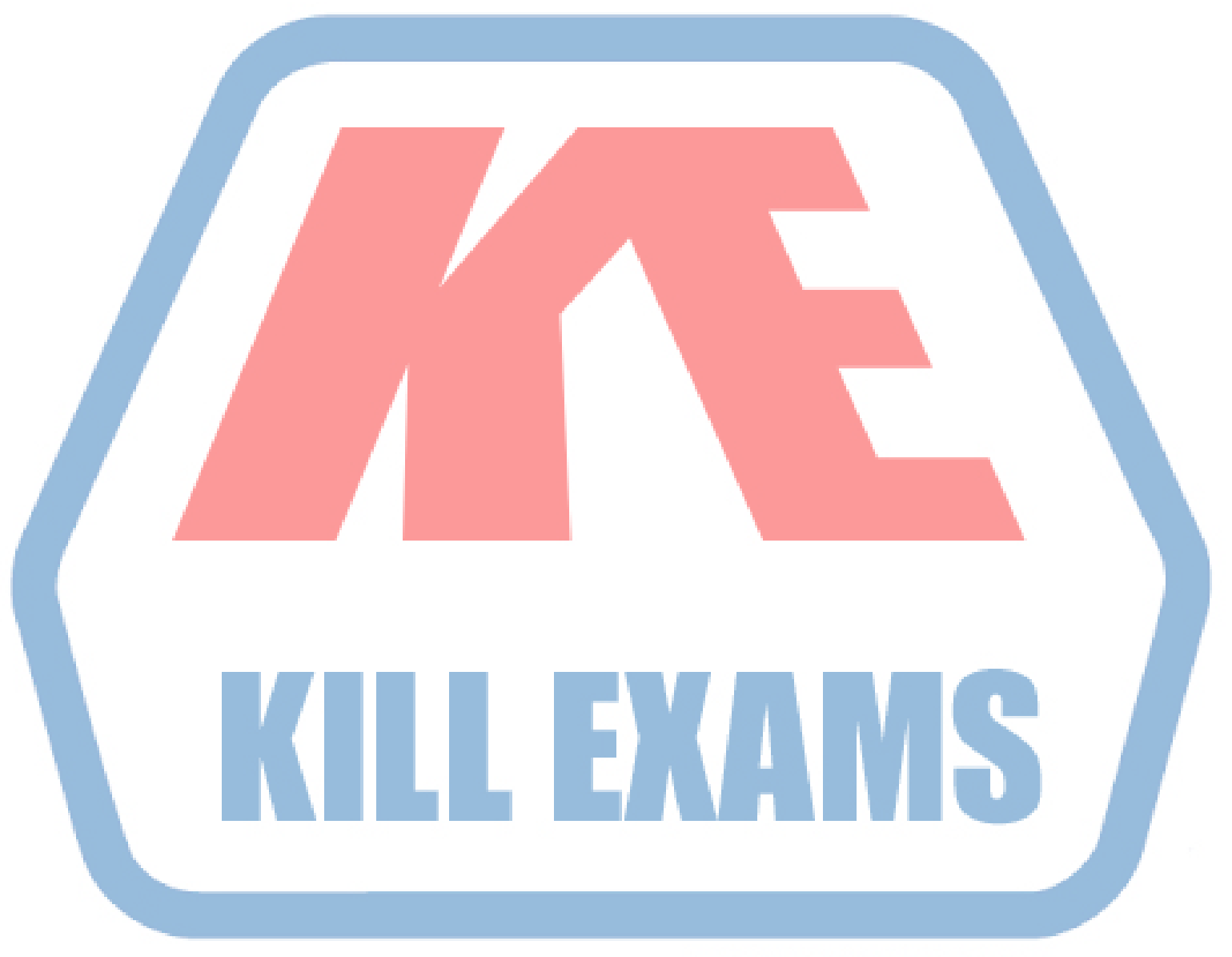

## **KILLEXAMS.COM**

*Kill your exam at First Attempt....Guaranteed!*